**Devices with Optical Components Formulas...** 1/9

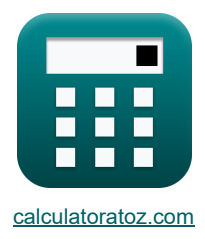

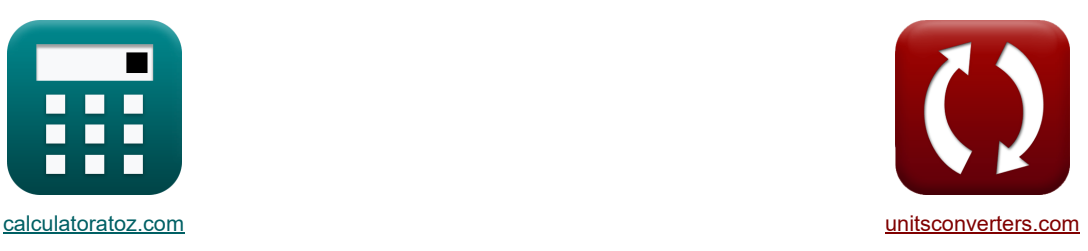

# **Dispositivi con componenti ottici Formule**

Esempi!

[Calcolatrici!](https://www.calculatoratoz.com/it) [Conversioni!](https://www.unitsconverters.com/it)

Segnalibro **[calculatoratoz.com](https://www.calculatoratoz.com/it)**, **[unitsconverters.com](https://www.unitsconverters.com/it)**

La più ampia copertura di calcolatrici e in crescita - **30.000+ calcolatrici!** Calcola con un'unità diversa per ogni variabile - **Nella conversione di unità costruita!** La più ampia raccolta di misure e unità - **250+ misurazioni!**

Sentiti libero di CONDIVIDERE questo documento con i tuoi amici!

*[Si prega di lasciare il tuo feedback qui...](https://docs.google.com/forms/d/e/1FAIpQLSf4b4wDgl-KBPJGChMJCxFlqrHvFdmw4Z8WHDP7MoWEdk8QOw/viewform?usp=pp_url&entry.1491156970=Dispositivi%20con%20componenti%20ottici%20Formule)*

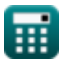

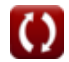

*Devices with Optical Components Formulas...* 2/9

# **Lista di 14 Dispositivi con componenti ottici Formule**

### **[Apri Calcolatrice](https://www.calculatoratoz.com/it/apex-angle-calculator/Calc-24594)  [Apri Calcolatrice](https://www.calculatoratoz.com/it/maximum-acceptance-angle-of-compound-lens-calculator/Calc-43273)  [Apri Calcolatrice](https://www.calculatoratoz.com/it/brewsters-angle-calculator/Calc-43270)  [Apri Calcolatrice](https://www.calculatoratoz.com/it/angle-of-rotation-of-plane-of-polarization-calculator/Calc-43591)  [Apri Calcolatrice](https://www.calculatoratoz.com/it/pn-junction-capacitance-calculator/Calc-43419)  Dispositivi con componenti ottici 1) Angolo dell'apice**   $f{\bf x}$   ${\bf A} = \tan(\alpha)$ **ex**  $8.167315° = \tan(-3)$ **2) Angolo di accettazione massimo della lente composta**  $\boldsymbol{\kappa}\big|\theta_\mathrm{acc} = a \sin\big(\mathrm{n}_1\cdot\mathrm{R}_{\mathrm{lens}}\cdot\sqrt{\mathrm{A}_{\mathrm{con}}}\big)\big|.$  $\boxed{\textbf{ex}}$  22.02431° =  $a \sin \Bigl( 1.5 \cdot 0.0025 \text{m} \cdot \sqrt{10000} \Bigr)$   $\Bigl[$ **3) Angolo di Brewsters**  $f{\bf x}\Big|\theta_{\rm B} = \arctan\Big(\frac{1}{r}\Big)$ **ex**  $56.0463^{\circ} = \arctan\left(\frac{1.5}{1.01}\right)$ **4) Angolo di rotazione del piano di polarizzazione**   $\mathbf{f} \mathbf{x}$   $\boxed{\theta = 1.8 \cdot B \cdot \mathrm{L_m}}$  $\boxed{19.53 \text{rad} = 1.8 \cdot 0.35 \text{T} \cdot 31 \text{m}}$ **5) Capacità di giunzione PN**  *f***x ex**  $\overline{n_1}$  $\frac{1}{n_{ri}}$  )  $\frac{1}{1.01}$  $\mathrm{C_{i}} = A_{\rm pn}$  $\frac{\log n}{2} \cdot \sqrt{\frac{2}{n}}$  $2 \cdot [\text{Change-e}] \cdot \varepsilon_r \cdot [\text{Permitivity-silicon}]$  $\frac{\Sigma_{\rm r} \cdot {\rm [r~enintivity\text{-}sincon]}}{\rm V_0 - (V)} \cdot \left( \frac{\Sigma_{\rm r} \cdot {\rm [r~enintivity\text{-}sincon]}}{\Sigma_{\rm r} \cdot {\rm [r~enintivity\text{-}sincon]}} \right)$  $\rm N_A \cdot N_D$  $\frac{1}{N_A + N_D}$  $1.9E^{\dagger}6fF = \frac{4.8 \mu m^2}{2}$  $\frac{\text{diam}^2}{2} \cdot \sqrt{\frac{2 \cdot [\text{Change-e}] \cdot 78 \text{F/m} \cdot [\text{Permitivity-silicon}]}{0.6 \text{V} - (-4 \text{V})}}$  $\frac{78 \text{F/m} \cdot [\text{Permitivity-silicon}]}{10.6 \text{V} - (-4 \text{V})} \cdot \left( \frac{1 \text{e} + 22 \text{/m}^3 \cdot 1 \text{e} + 24 \text{/m}^3}{1 \text{e} + 22 \text{/m}^3 + 1 \text{e} + 24 \text{/m}^3} \right)$  $\frac{1}{1e+22/m^3+1e+24/m^3}$

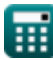

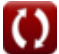

*Devices with Optical Components Formulas...* 3/9

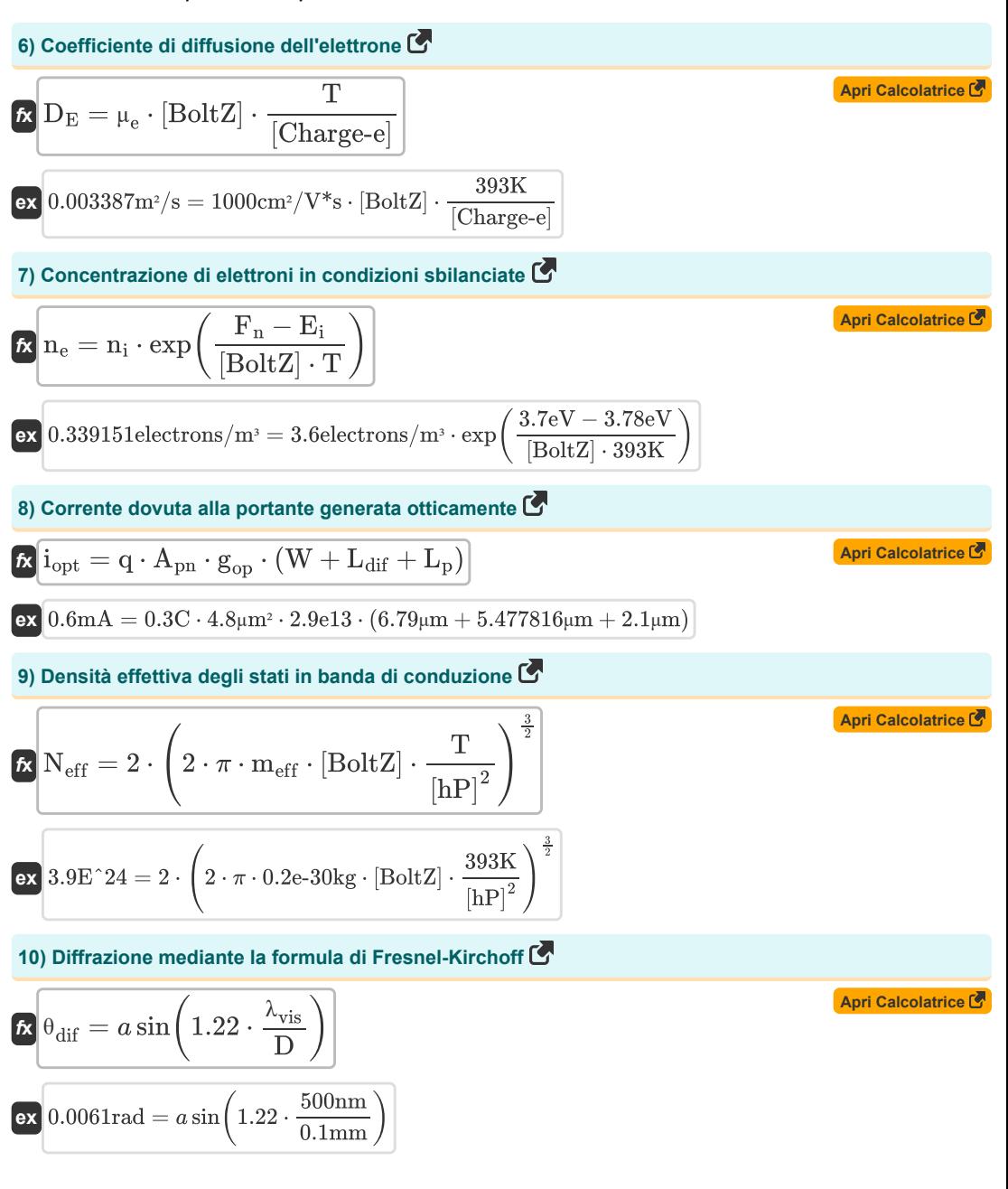

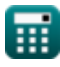

*Devices with Optical Components Formulas...* 4/9

11) Energyi**1** d) E<sub>exc</sub> = 1.6 · 10<sup>-19</sup> · 13.6 · 
$$
\left(\frac{m_{eff}}{[Mass-e]}\right) \cdot \left(\frac{1}{[Permitivity-silicon]^2}\right)
$$
  
\n**2** C. 0.021783eV = 1.6 · 10<sup>-19</sup> · 13.6 ·  $\left(\frac{0.2e-30kg}{[Mass-e]}\right) \cdot \left(\frac{1}{[Permitivity-silicon]^2}\right)$   
\n12) Lunghezza di diffusione della regione di transizione C  
\n**2** L<sub>dif</sub> =  $\frac{i_{opt}}{q \cdot A_{pn} \cdot g_{op}} - (W + L_p)$   
\n**3** Picco di ritardo C  
\n**4**  $\Phi_m = \frac{2 \cdot \pi}{\lambda_o} \cdot r \cdot n_{ri}^3 \cdot V_m$   
\n**43** Picco di ritardo C  
\n**5** 80.1349rad =  $\frac{2 \cdot \pi}{3.939m} \cdot 23m \cdot (1.01)^3 \cdot 2.12V$   
\n**5**  $S_{fri} = \frac{\lambda_{vis}}{\lambda_o}$ 

$$
\alpha \frac{\text{J}_{\text{m}} - 2 \cdot \tan(\alpha_{\text{opto}})}{2 \cdot \tan(\alpha_{\text{opto}})}
$$
  

$$
\alpha \frac{1.41782\mu = \frac{500 \text{nm}}{2 \cdot \tan(10^{\circ})}
$$

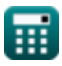

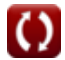

## **Variabili utilizzate**

- **A** Angolo dell'apice *(Grado)*
- **Acon** Costante positiva
- **Apn** Area di giunzione PN *(Piazza Micrometro)*
- **B** Densità del flusso magnetico *(Tesla)*
- **C<sup>j</sup>** Capacità di giunzione *(Femtofarad)*
- **D** Diametro dell'apertura *(Millimetro)*
- **D<sup>E</sup>** Coefficiente di diffusione degli elettroni *(Metro quadro al secondo)*
- **Eexc** Energia di eccitazione *(Electron-Volt)*
- **E<sup>i</sup>** Livello energetico intrinseco del semiconduttore *(Electron-Volt)*
- **F<sup>n</sup>** Livello di elettroni quasi Fermi *(Electron-Volt)*
- **gop** Tasso di generazione ottica
- **iopt** Corrente ottica *(Millampere)*
- **Ldif** Lunghezza di diffusione della regione di transizione *(Micrometro)*
- **L<sup>m</sup>** Lunghezza del mezzo *(metro)*
- **L<sup>p</sup>** Lunghezza della giunzione lato P *(Micrometro)*
- **meff** Massa effettiva dell'elettrone *(Chilogrammo)*
- **n<sup>1</sup>** Indice di rifrazione del mezzo 1
- **N<sup>A</sup>** Concentrazione dell'accettore *(1 per metro cubo)*
- **N<sup>D</sup>** Concentrazione dei donatori *(1 per metro cubo)*
- **n<sup>e</sup>** Concentrazione di elettroni *(Elettroni per metro cubo)*
- **Neff** Densità effettiva degli Stati
- **n<sup>i</sup>** Concentrazione elettronica intrinseca *(Elettroni per metro cubo)*
- **nri** Indice di rifrazione
- **q** Carica *(Coulomb)*
- **r** Lunghezza della fibra *(metro)*
- **Rlens** Raggio della lente *(metro)*
- **Sfri** Spazio marginale *(Micron)*
- **T** Temperatura assoluta *(Kelvin)*
- **V** Tensione di polarizzazione inversa *(Volt)*
- **V<sup>0</sup>** Tensione attraverso la giunzione PN *(Volt)*

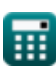

#### *Devices with Optical Components Formulas...* 6/9

- **V<sup>m</sup>** Tensione di modulazione *(Volt)*
- **W** Larghezza di transizione *(Micrometro)*
- **α** Alfa
- **αopto** Angolo di interferenza *(Grado)*
- **ε<sup>r</sup>** Permittività relativa *(Farad al metro)*
- **θ** Angolo di rotazione *(Radiante)*
- **θacc** Angolo di accettazione *(Grado)*
- **θ<sup>B</sup>** L'angolo di Brewster *(Grado)*
- **θdif** Angolo di diffrazione *(Radiante)*
- **λ<sup>o</sup>** Lunghezza d'onda della luce *(metro)*
- **λvis** Lunghezza d'onda della luce visibile *(Nanometro)*
- **μ<sup>e</sup>** Mobilità dell'elettrone *(Centimetro quadrato per Volt Secondo)*
- **Φ<sup>m</sup>** Picco di ritardo *(Radiante)*

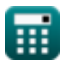

**Devices with Optical Components Formulas...** The components of the control of the control of the control of the control of the control of the control of the control of the control of the control of the control of the cont

# **Costanti, Funzioni, Misure utilizzate**

- Costante: **[Charge-e]**, 1.60217662E-19 *Carica dell'elettrone*
- Costante: **pi**, 3.14159265358979323846264338327950288 *Costante di Archimede*
- Costante: **[BoltZ]**, 1.38064852E-23 *Costante di Boltzmann*
- Costante: **[hP]**, 6.626070040E-34 *Costante di Planck*
- Costante: **[Mass-e]**, 9.10938356E-31 *Massa dell'elettrone*
- Costante: **[Permitivity-silicon]**, 11.7 *Permittività del silicio*
- Funzione: **arctan**, arctan(Number) *Le funzioni trigonometriche inverse sono solitamente accompagnate dal prefisso - arco. Matematicamente, rappresentiamo arctan o la funzione tangente inversa come tan-1 x o arctan(x).*
- Funzione: **asin**, asin(Number) *La funzione seno inversa è una funzione trigonometrica che prende il rapporto tra due lati di un triangolo rettangolo e restituisce l'angolo opposto al lato con il rapporto dato.*
- Funzione: **ctan**, ctan(Angle) *La cotangente è una funzione trigonometrica definita come il rapporto tra il lato adiacente e il lato opposto in un triangolo rettangolo.*
- Funzione: **exp**, exp(Number)

*In una funzione esponenziale, il valore della funzione cambia di un fattore costante per ogni variazione unitaria della variabile indipendente.*

Funzione: **sin**, sin(Angle)

*Il seno è una funzione trigonometrica che descrive il rapporto tra la lunghezza del lato opposto di un triangolo rettangolo e la lunghezza dell'ipotenusa.*

- Funzione: **sqrt**, sqrt(Number) *Una funzione radice quadrata è una funzione che accetta un numero non negativo come input e restituisce la radice quadrata del numero di input specificato.*
- Funzione: **tan**, tan(Angle) *La tangente di un angolo è il rapporto trigonometrico tra la lunghezza del lato opposto all'angolo e la lunghezza del lato adiacente all'angolo in un triangolo rettangolo.*
- Misurazione: **Lunghezza** in metro (m), Micrometro (μm), Nanometro (nm), Millimetro (mm), Micron (μ) *Lunghezza Conversione unità*
- Misurazione: **Peso** in Chilogrammo (kg) *Peso Conversione unità*
- Misurazione: **Corrente elettrica** in Millampere (mA) *Corrente elettrica Conversione unità*

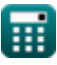

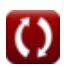

#### **Devices with Optical Components Formulas...** 8/9

- Misurazione: **Temperatura** in Kelvin (K) *Temperatura Conversione unità*
- Misurazione: **La zona** in Piazza Micrometro (µm²) *La zona Conversione unità*
- Misurazione: **Energia** in Electron-Volt (eV) *Energia Conversione unità*
- Misurazione: **Carica elettrica** in Coulomb (C) *Carica elettrica Conversione unità*
- Misurazione: **Angolo** in Grado (°), Radiante (rad) *Angolo Conversione unità*
- Misurazione: **Capacità** in Femtofarad (fF) *Capacità Conversione unità*
- Misurazione: **Densità di flusso magnetico** in Tesla (T) *Densità di flusso magnetico Conversione unità*
- Misurazione: **Potenziale elettrico** in Volt (V) *Potenziale elettrico Conversione unità*
- Misurazione: **Diffusività** in Metro quadro al secondo (m²/s) *Diffusività Conversione unità*
- Misurazione: **Mobilità** in Centimetro quadrato per Volt Secondo (cm²/V\*s) *Mobilità Conversione unità*
- Misurazione: **Concentrazione del portatore** in 1 per metro cubo (1/m<sup>3</sup>) *Concentrazione del portatore Conversione unità*
- Misurazione: **Permittività** in Farad al metro (F/m) *Permittività Conversione unità*
- **Misurazione: Densità elettronica** in Elettroni per metro cubo (electrons/m<sup>3</sup>) *Densità elettronica Conversione unità*

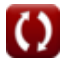

*Devices with Optical Components Formulas...* 9/9

### **Controlla altri elenchi di formule**

- **Dispositivi con componenti ottici Formule Dispositivi fotonici Formule**
- 

**Laser Formule**

Sentiti libero di CONDIVIDERE questo documento con i tuoi amici!

#### **PDF Disponibile in**

[English](https://www.calculatoratoz.com/PDF/Nodes/11680/Devices-with-optical-components-Formulas_en.PDF) [Spanish](https://www.calculatoratoz.com/PDF/Nodes/11680/Devices-with-optical-components-Formulas_es.PDF) [French](https://www.calculatoratoz.com/PDF/Nodes/11680/Devices-with-optical-components-Formulas_fr.PDF) [German](https://www.calculatoratoz.com/PDF/Nodes/11680/Devices-with-optical-components-Formulas_de.PDF) [Russian](https://www.calculatoratoz.com/PDF/Nodes/11680/Devices-with-optical-components-Formulas_ru.PDF) [Italian](https://www.calculatoratoz.com/PDF/Nodes/11680/Devices-with-optical-components-Formulas_it.PDF) [Portuguese](https://www.calculatoratoz.com/PDF/Nodes/11680/Devices-with-optical-components-Formulas_pt.PDF) [Polish](https://www.calculatoratoz.com/PDF/Nodes/11680/Devices-with-optical-components-Formulas_pl.PDF) [Dutch](https://www.calculatoratoz.com/PDF/Nodes/11680/Devices-with-optical-components-Formulas_nl.PDF)

*5/10/2024 | 9:37:23 AM UTC [Si prega di lasciare il tuo feedback qui...](https://docs.google.com/forms/d/e/1FAIpQLSf4b4wDgl-KBPJGChMJCxFlqrHvFdmw4Z8WHDP7MoWEdk8QOw/viewform?usp=pp_url&entry.1491156970=Dispositivi%20con%20componenti%20ottici%20Formule)*

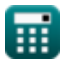

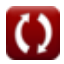